#### C'est quoi ?

Un petit boitier alimenté par une pile 9V

qui envoie sur demande via une application Androïde, la température et le tau d'humidité en temps réel.

ainsi que la température max et min et l'humidité max et min

La remise à zéro des mémoires ce fait par le Smartphone

#### But :

Recevoir sur demande la température et l'humidité d'un boitier extérieur par une application Androïde

#### Matériels :

- 1 Arduino NANO ou UNO
- 2 Module Bluetooth (HC-05 )
- 3 Module ( dht22 / AM2302)
- 4 Circuit imprimé 5X7
- 5 résistance de 1 K<br>6 résistance de 2K2
- 6 résistance de 2K2

#### Câblage ;

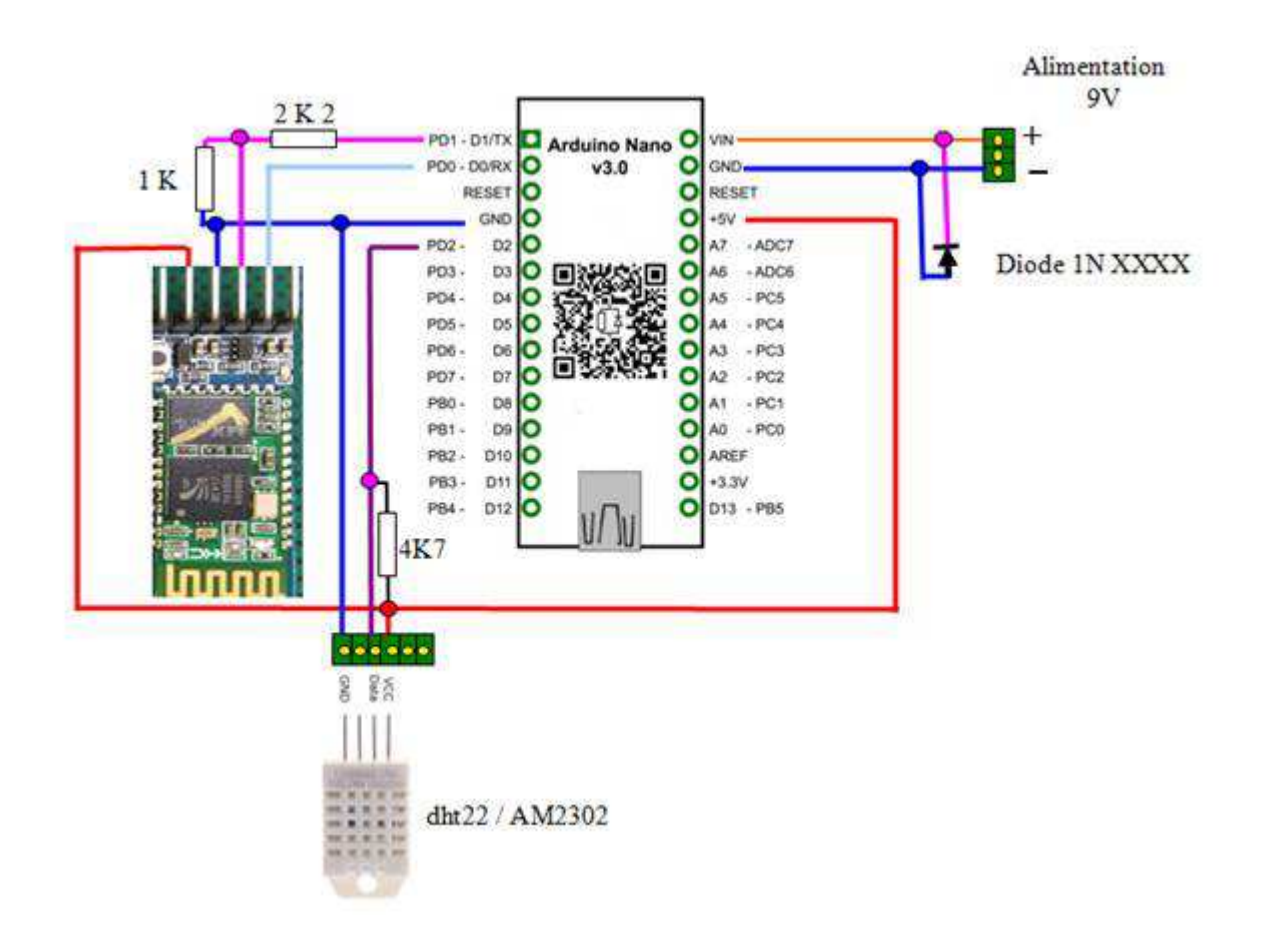

Câblage du CI :

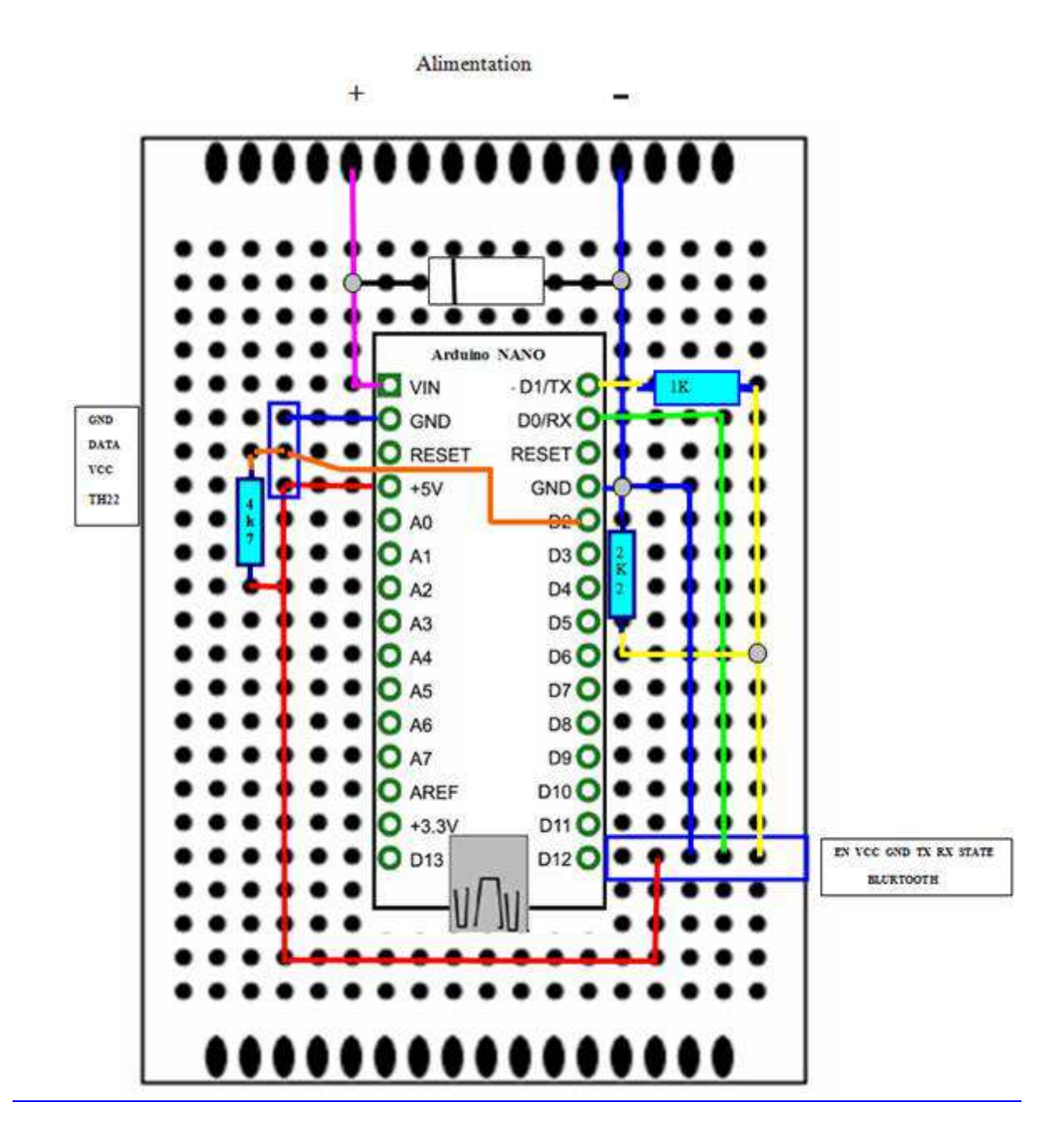

#### Soft Arduino :

#include "DHT h" #include <DallasTemperature.h> //Librairie du capteur OneWire OneWire(12); //Bus One Wire sur la pin 12 de l'arduino DallasTemperature sensors(&OneWire); //Utilistion du bus Onewire pour les capteurs DeviceAddress sensorDeviceAddress; //Vérifie la compatibilité des capteurs avec la librairie #define DHTPIN 2 // broche ou l'on a branche le capteur #include <SoftwareSerial.h> #define DHTTYPE DHT22 // DHT 22 (AM2302) SoftwareSerial mavoieserie(11, 10); // (RX, TX) (pin Rx BT, pin Tx BT) DHT dht(DHTPIN, DHTTYPE);//déclaration du capteur #include <EEPROM.h> String inputString = ""; char inChar  $=$  "": int bncar  $= -1$ ; int mult [] {1, 10, 100, 1000}; float  $h = dh$ t.readHumidity();//on lit l'hygrometrie float  $t = dh t.readTemperature()$ ://on lit la temperature en celsius (par defaut) String data $2 =$  ""; int addr  $= 0$ ; int Char  $= 0$ ; float Tmax ; float Tmin · float Hmax ; float Hmin ; int Compteur  $= 0$ ; int Flag $1 = 0$ ; int Flag2 =  $0$ ; int Cont =  $1$ : void setup() { Serial.begin(9600); //Permet la communication en serial mavoieserie.begin(9600); // Ouvre la voie serie avec le module Bleutooht  $Tmax = EEPROM.read(1);$  $Tmin = EEPROM.read(2)$ ;  $Hmax = EEPROM.read(3)$ ;  $Hmin = EEPROM.read(4)$ : sensors.begin(); //Activation des capteurs } void loop() { float  $h = dh$ t.readHumidity();//on lit l'hygrometrie float  $t = dh t.readTemperature()$ ://on lit la temperature en celsius (par defaut) if (Tmax  $== 0$ ) {

```
Tmax = t;
  } 
if (Tmin == 0) {
  Tmin = t;
 } 
 if (Hmax == 0) {
  Hmax = h:
 } 
 if (Hmin == 0) {
  Hmin = h:
 } 
 if (t > Tmax) {
  Tmax = t; EEPROM.write (1, Tmax);
 } 
 if (t < Tmin) {
  Tmin = t; EEPROM.write (2, Tmin);
 } 
if (h > Hmax) {
  Hmax = h; EEPROM.write (3, Hmax);
  } 
 if (h < Hmin) {
  Hmin = h: EEPROM.write (4, Hmin):
  } 
//**************************************************************************
***************** 
 // Dialogue avec Bleutooht 
 if (data2 == "1") { \frac{1}{2} demande de la temp\tilde{A}©rature
   Serial.println("**********************************************"); 
  Serial.print("Edition n° : "); Serial.println(Cont);
   //Serial.print("Température local : ");Serial.println(Temperature); 
   Serial.print("Humidite: "); 
  Serial.print(h);
  Serial.print("%\t");
   Serial.print("Temperature: "); 
  Serial.print(t);
   Serial.println(" C "); 
  Serial.print("T Max : "); Serial.print(Tmax); Serial.print(" T Min : ");
Serial.println(Tmin); 
  Serial.print("H Max : "); Serial.print(Hmax); Serial.print(" H Min : ");
Serial.println(Hmin); 
   Serial.println("**********************************************"); 
  Flag2 = 0;Cont = Cont + 1;data2 = ""; inputString = "";
  Compteur = 5;
   delay(1800); 
  }
```

```
*****************
if (data2 == "0") {
 Serial.println("Max & Min = 0");
 \textbf{Serial.println}("********************************************************) \cdot \n\cdotTmax = 0; Tmin = 0; Hmax = 0; Hmin = 0;
 Serial.println();
 data2 = ""; inputString = "";
 \mathcal{E}*****************
\mathcal{E}void serialEvent() {
 while (Serial.available()) { // obtenir le nouvel octet:
 inChar = (char)Serial.read():bncar = bncar + 1; // ajoutez-le \tilde{A} l'inputString:
 inputString += inChar;data2 = inputString:
 inputString = "";\mathcal{E}\mathcal{E}
```
### Vue de l'application :

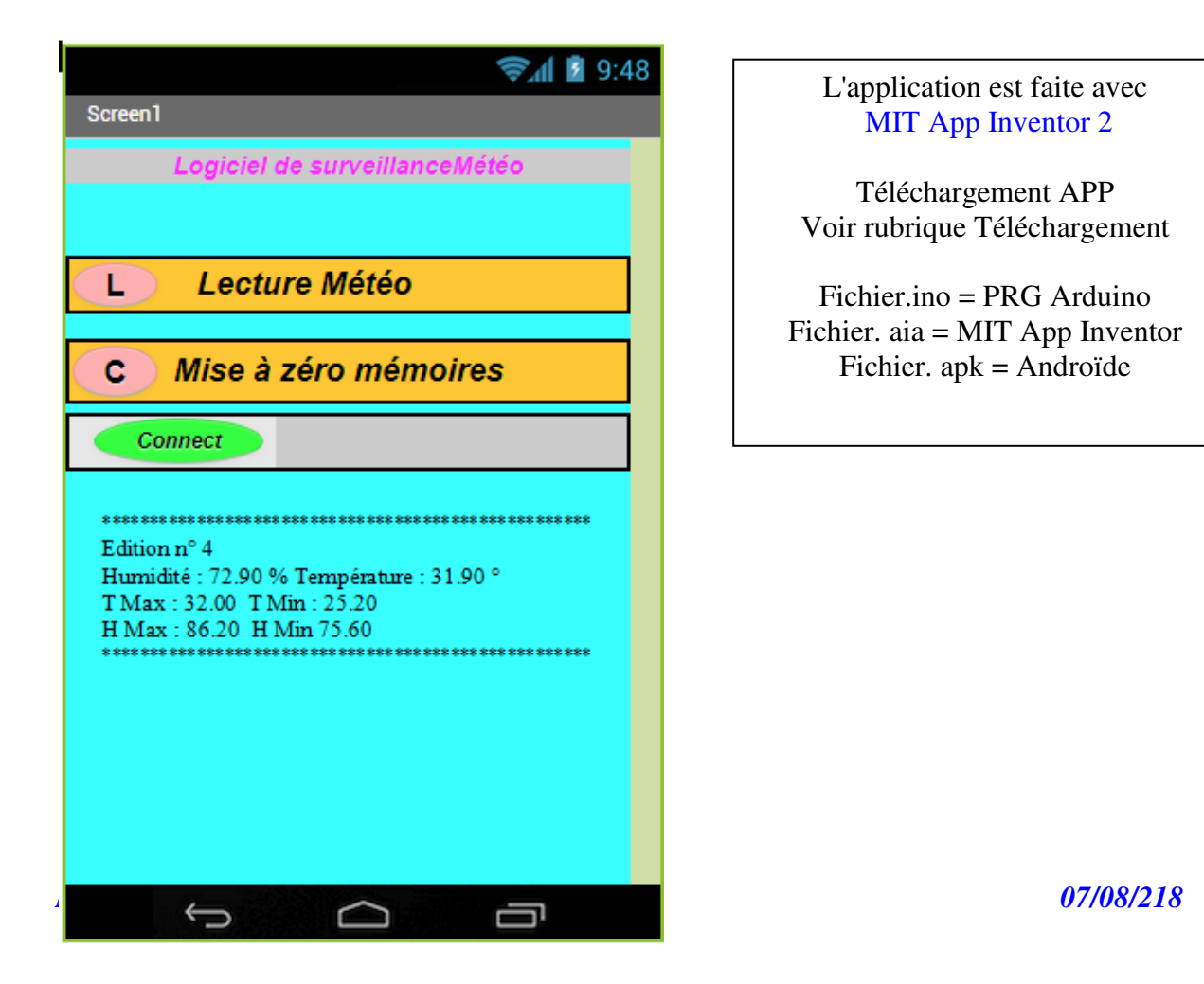